## **Temat:** Kontrola diody RGB

**Opis istoty zajęć:** Komunikacja modułu-interfejsu z komputerem PC na przykładzie sterowania jasnością i kolorami diody RGB.

#### **Autor:** Krzysztof Bytow

## **Proponowany czas realizacji:** 140

#### **Cele:**

# **1. ogólne (zadanie/przesłanie nauczyciela dla całych zajęć):**

- kształtowanie umiejętności programowania wizualnego układów mechatronicznych;
- czynnościowe kształtowanie właściwego rozumienia kluczowych pojęć infotechnicznych;
- motywowanie i kształtowanie nawyków związanych z obsługą układów mechatronicznych;

# **2. szczegółowe: uczennica/uczeń**

posiada wiedzę z zakresu zasady działania diody RGB i kształtuje umiejętność jej zastosowania w praktyce; posiada wiedzę z zakresu budowy i oznaczenia wyprowadzeń: diody RGB;

rozwija sprawność i kreatywność w montowaniu i rozbudowie modułów-interfejsów;

rozwija sprawność deklarowania podstawowych typów zmiennych, definiowania i przypisywania im wartości.

#### **Materiał nauczania-uczenia się:**

- środowisko programowania Arduino IDE, układ Arduino i kabel USB;
- komputer PC z dystrybucją systemu i aplikacji Szkolnego Remiksu Ubuntu;
- płytka stykowa, zestaw przewodow połączeniowych;
- 3 rezystory 220  $Ω$ ; 3 buttony;
- dioda RGB.

#### **Metody działania:**

#### • brak

#### **Wskaźniki osiągania celów (efekty): uczennica/uczeń**

- trafnie objaśnia pojęcia: półprzewodnik, dioda RGB, port szeregowy, komunikacja, transmisja danych;
- podaje parametry i rozpoznaje oznaczenia wyprowadzeń diody RGB;
- prawidłowo rozbudowuje układy o dodatkowe, niezbędne do pracy elementy;
- stosuje elementy kodu do tworzenia i modyfikacji programów sterujących moduł-interfejs;
- poprawnie deklaruje podstawowe typy zmiennych, definiuje i przypisuje im wartości.

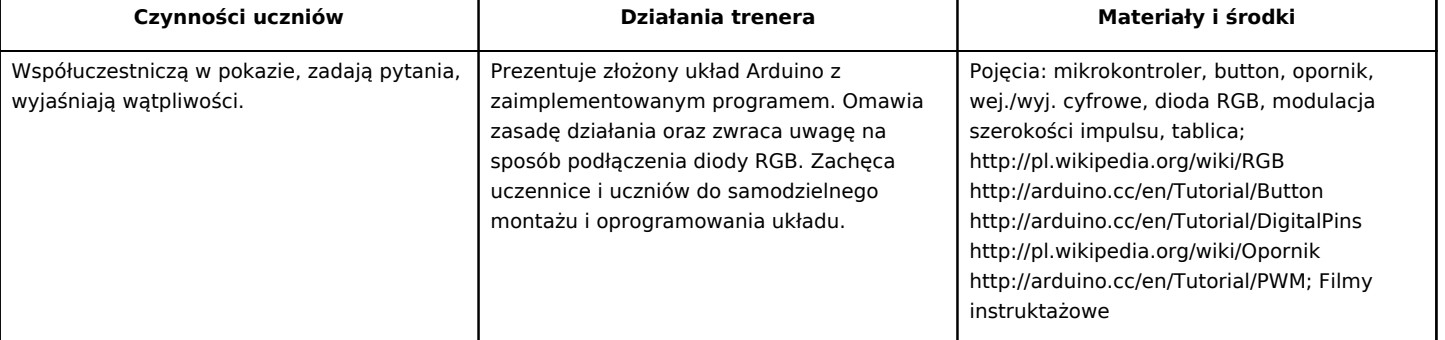

1

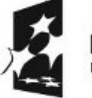

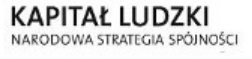

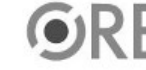

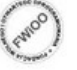

**EUROPEJSK** EUROPEJSKI<br>FUNDUSZ SPOŁECZNY

Projekt "Strategia Wolnych i Otwartych Implementacji jako innowacyjny model zainteresowania kierunkami informatyczno-technicznymi oraz wspierania uczniów i uczennic w kształtowaniu kompetencji kluczowych" współfinansowany ze środków Unii Europejskiej w ramach Europejskiego Funduszu Społecznego.

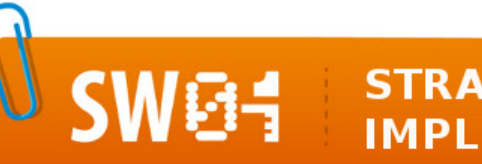

# **STRATEGIA WOLNYCH I OTWARTYCH<br>IMPLEMENTACJI - www.e-swoi.pl**

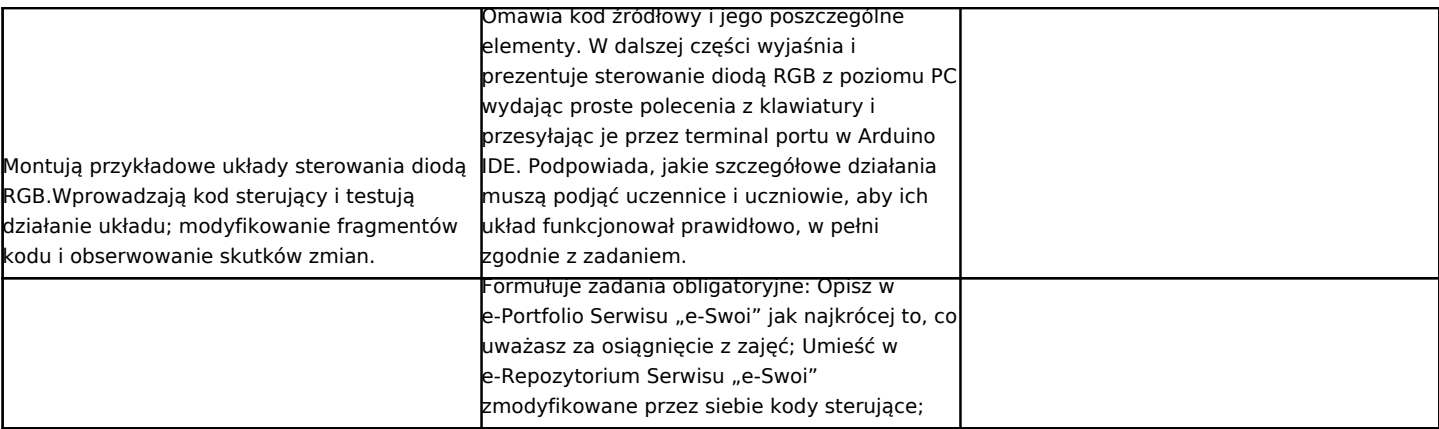

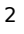

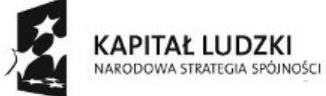

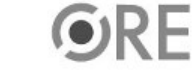

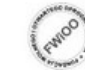

UNIA EUROPEJSKA<br>EUROPEJSKI<br>FUNDUSZ SPOŁECZNY

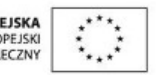

Projekt "Strategia Wolnych i Otwartych Implementacji jako innowacyjny model zainteresowania kierunkami informatyczno-technicznymi oraz wspierania uczniów i uczennic w kształtowaniu kompetencji kluczowych" współfinansowany ze środków Unii Europejskiej w ramach Europejskiego Funduszu Społecznego.